## ФЕДЕРАЛЬНОЕ ГОСУДАРСТВЕННОЕ БЮДЖЕТНОЕ ОБРАЗОВАТЕЛЬНОЕ УЧРЕЖДЕНИЕ ВЫСШЕГО ОБРАЗОВАНИЯ «КАМЧАТСКИЙ ГОСУДАРСТВЕННЫЙ ТЕХНИЧЕСКИЙ УНИВЕРСИТЕТ» (ФГБОУ ВО «КамчатГТУ»)

Факультет мореходный Кафедра «Технологические машины и оборудование»

УТВЕРЖДАЮ Декан мореходного факультета  $\overline{\mathcal{M}}$  – Труднев С.Ю.  $\sqrt{2.02}$  $\frac{18}{10}$   $\frac{18}{10}$   $\frac{1$ 

# **РАБОЧАЯ ПРОГРАММА ДИСЦИПЛИНЫ**

## **«Программное обеспечение проектирования, эксплуатации судовых технических средств»**

по специальности: 26.05.06 «Эксплуатация судовых энергетических установок» (уровень специалитета) *(21СМ)*

> Петропавловск-Камчатский 2021

Рабочая программа составлена на основании ФГОС ВО по специальности 26.05.06 «Эксплуатация судовых энергетических установок» и учебного плана специалитета, принятого на заседании Ученого Совета ФГБОУ ВО «КамчатГТУ» 17.03.2021 г., протокол № 7.

Составитель рабочей программы

Доцент кафедры ТМО \_\_\_\_\_\_\_\_\_\_\_\_\_\_\_\_\_\_\_\_ доц. Е.А. Степанова

Рабочая программа рассмотрена на заседании кафедры «Технологические машины и оборудование» протокол № 6 от «18» 03 2021 г.

«18» 03 2021 г.

Заведующий кафедрой  $\underbrace{\sqrt{\alpha}}$ к.т.н., доц. А. В. Костенко «18» 03 2021 г.

## 1. ЦЕЛИ И ЗАДАЧИ УЧЕБНОЙ ДИСЦИПЛИНЫ, ЕЕ МЕСТО В УЧЕБНОМ ПРОЦЕССЕ

#### 1.1. Цели и задачи изучения дисциплины

Цель дисциплины «Программное обеспечение проектирования, эксплуатации судовых технических средств» - изучение основных функциональных возможностей современных систем автоматизированного проектирования, освоение практических навыков проектирования деталей и узлов судовых энергетических установок с использованием программы Auto CAD.

#### Задачи дисциплины:

развитие пространственного представления и воображения, конструктивно-геометрического мышления на основе графических моделей пространственных форм;

овладение методами работы по двухмерному моделированию в графической системе Auto CAD;

овладение навыками выполнения автоматизированной разработки конструкторской документации: рабочих чертежей деталей с параметрами шероховатости, чертежей сборочных единиц.

В результате изучения дисциплины студенты должны

#### знять:

- основные методы, способы и средства получения, хранения, переработки информации;

- термины, параметры, определения, относящиеся к шероховатости поверхности;

- современные программные средства подготовки конструкторско-технологической документации;

#### уметь:

- выполнять автоматизированную разработку конструкторской документации: рабочих чертежей деталей с параметрами шероховатости, чертежей сборочных единиц;
- -наносить обозначения шероховатости поверхностей.
- применять современные системы автоматизации проектирования при подготовке конструкторско-технологической документации;

#### владеть:

-навыками проектирования деталей и узлов судовых энергетических установок с использованием программы Auto CAD;

-навыками пользования учебниками, методическими пособиями, справочной литературой.

## 1.2 Требования к результатам освоения дисциплины

Процесс изучения дисциплины направлен на формирование:

общепрофессиональных компетенций (ОПК):

ОПК-5 - способность использовать современные информационные технологии и программные средства при решении задач профессиональной деятельности, обеспечивая выполнение требований информационной безопасности;

управленческих компетенций (УК):

УК-2 - способность управлять проектом на всех этапах его жизненного цикла.

Планируемые результаты обучения при изучении дисциплины, соотнесенные с планируемыми результатами освоения образовательной программы, представлены в таблице.

Таблица – Планируемые результаты обучения при изучении дисциплины, соотнесенные с пла-<br>нируемыми результатами освоения образовательной программы.

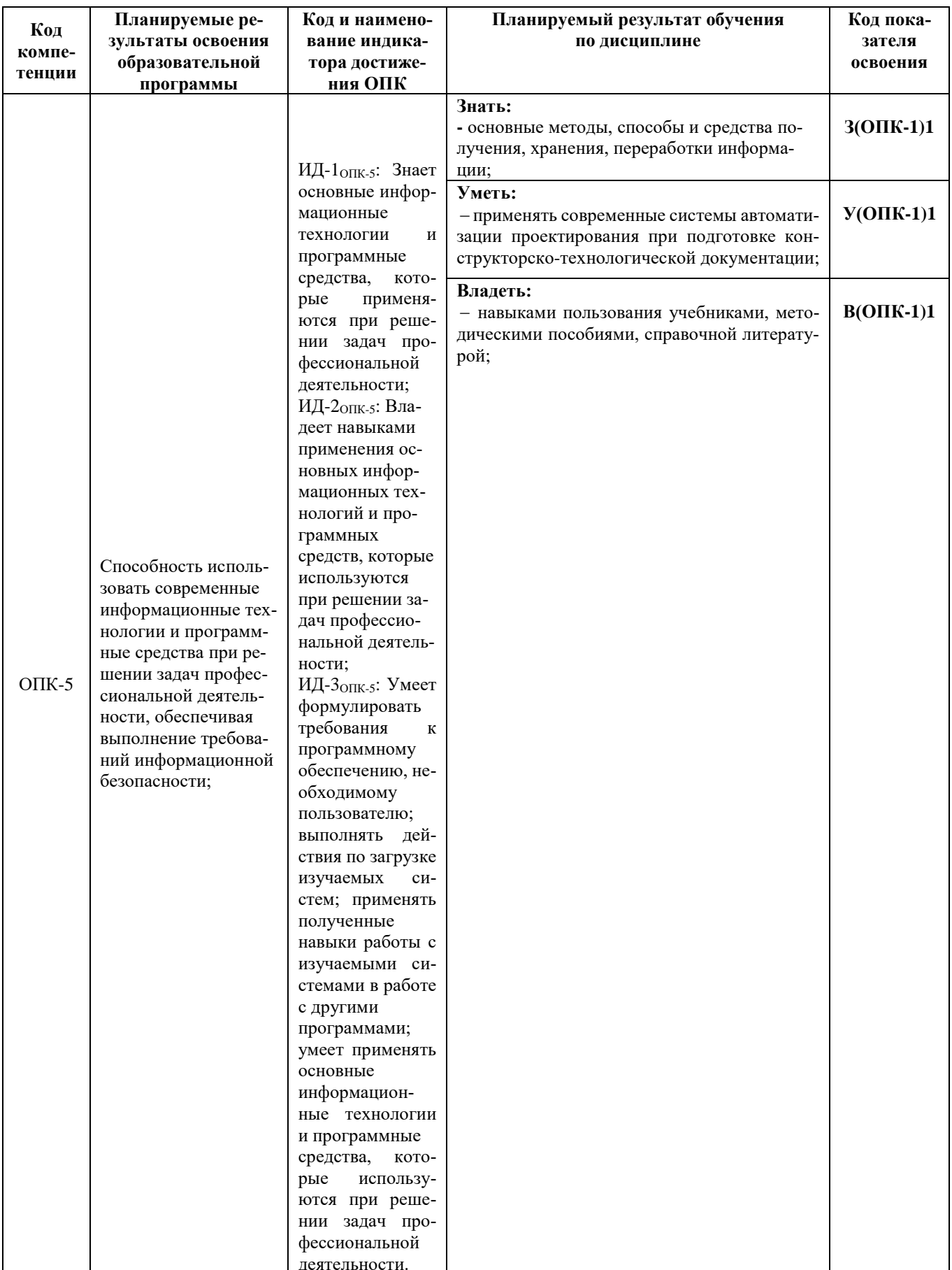

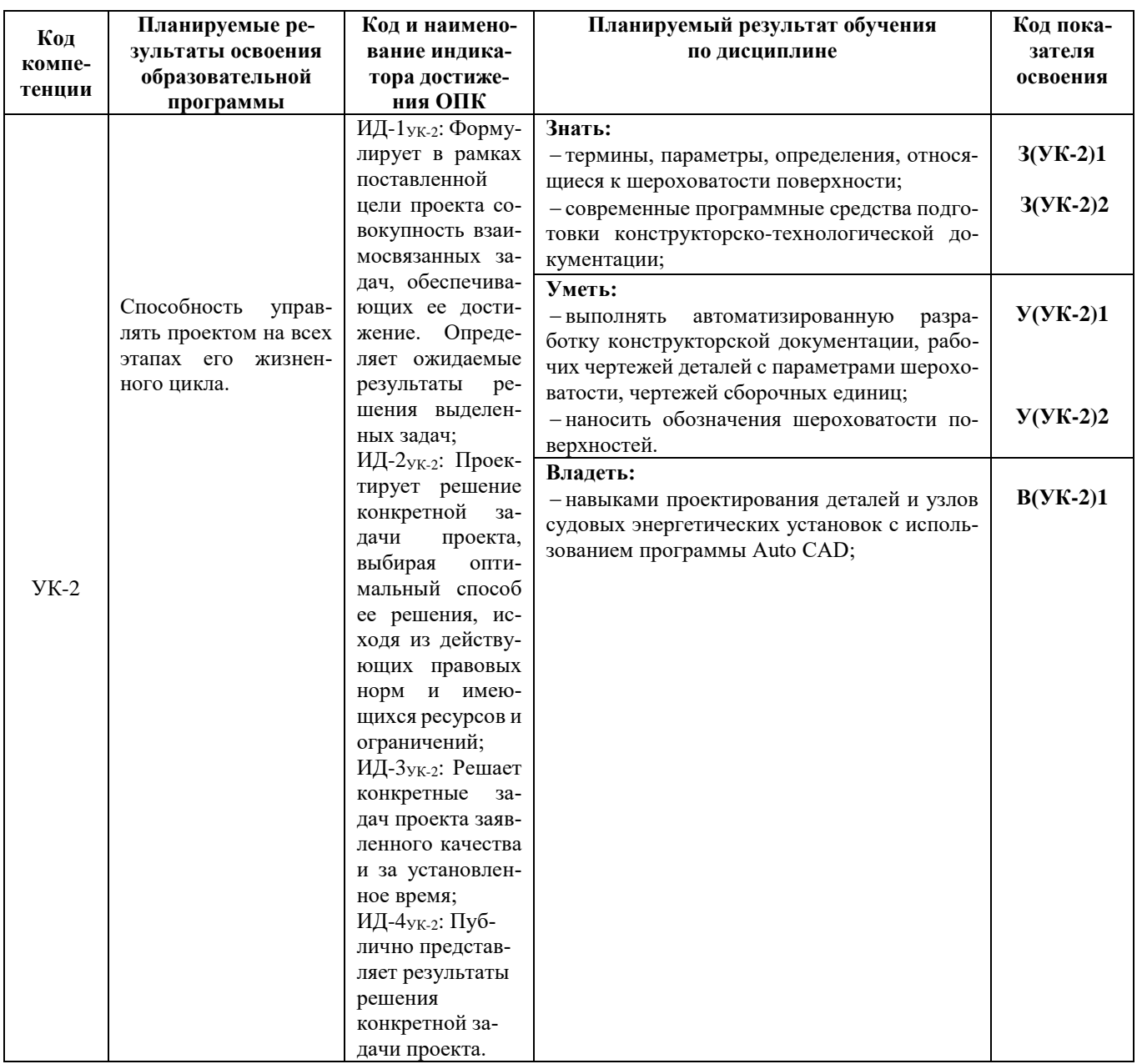

#### 1.3. Место дисциплины в структуре образовательной программы

Дисциплина «Программное обеспечение проектирования, эксплуатации судовых технических средств» относится к обязательной части программы специалитета.

В соответствии с учебным планом изучение дисциплины «Программное обеспечение проектирования, эксплуатации судовых технических средств» завершается сдачей зачета с оценкой в восьмом семестре.

При изучении дисциплины «Программное обеспечение проектирования, эксплуатации судовых технических средств» используются знания, умения и навыки, проученные при изучении дисциплин: начертательная геометрия и инженерная графика, информатика.

При преподавании дисциплины «Программное обеспечение проектирования, эксплуатации судовых технических средств» учитываются требования преемственности знаний при переходе к профилирующим учебным дисциплинам, новейшие достижения науки и техники.

Дисциплина «Программное обеспечение проектирования, эксплуатации судовых технических средств» важна для более глубокого и всестороннего изучения и понимания последующих дисциплин, а также для выполнения курсовых и выпускной квалификационной работ.

# 2. СОДЕРЖАНИЕ ДИСЦИПЛИНЫ

# *2.1 Тематический план дисциплины*

# *ОФО*

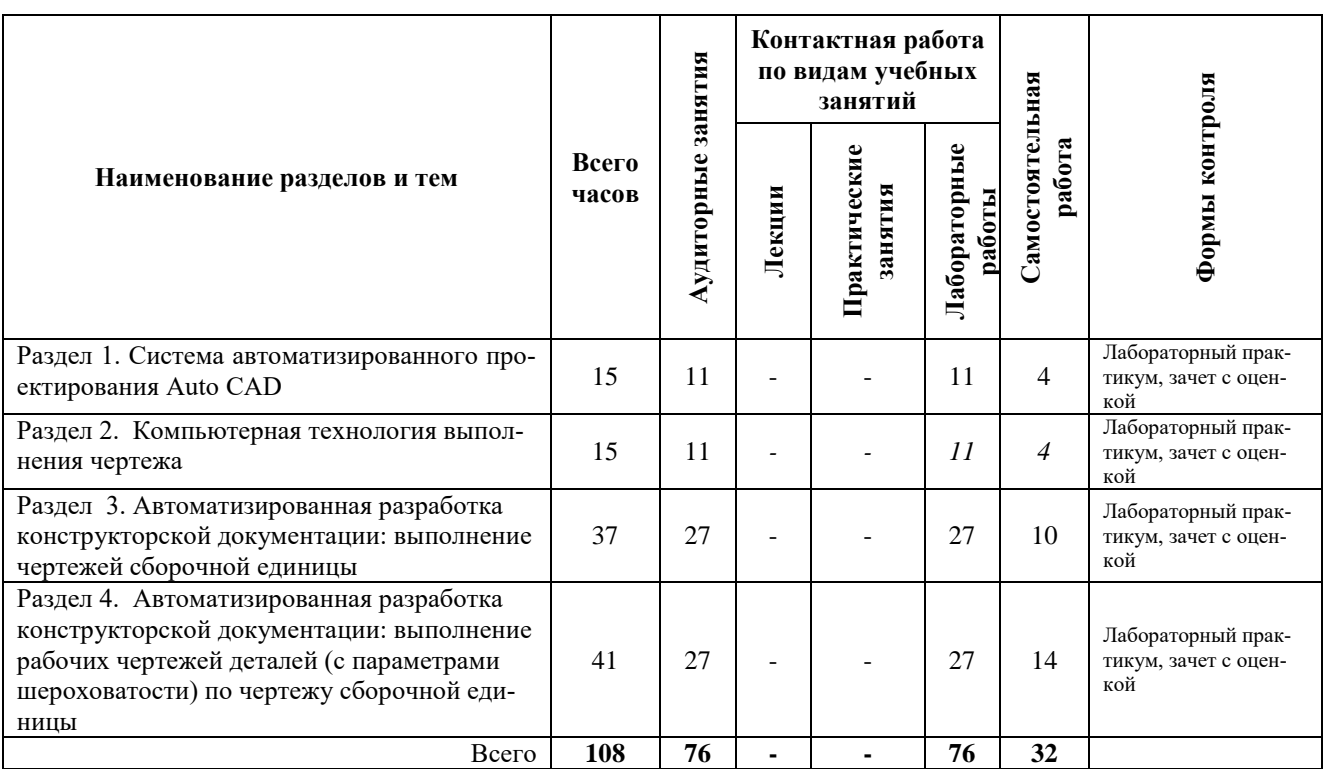

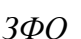

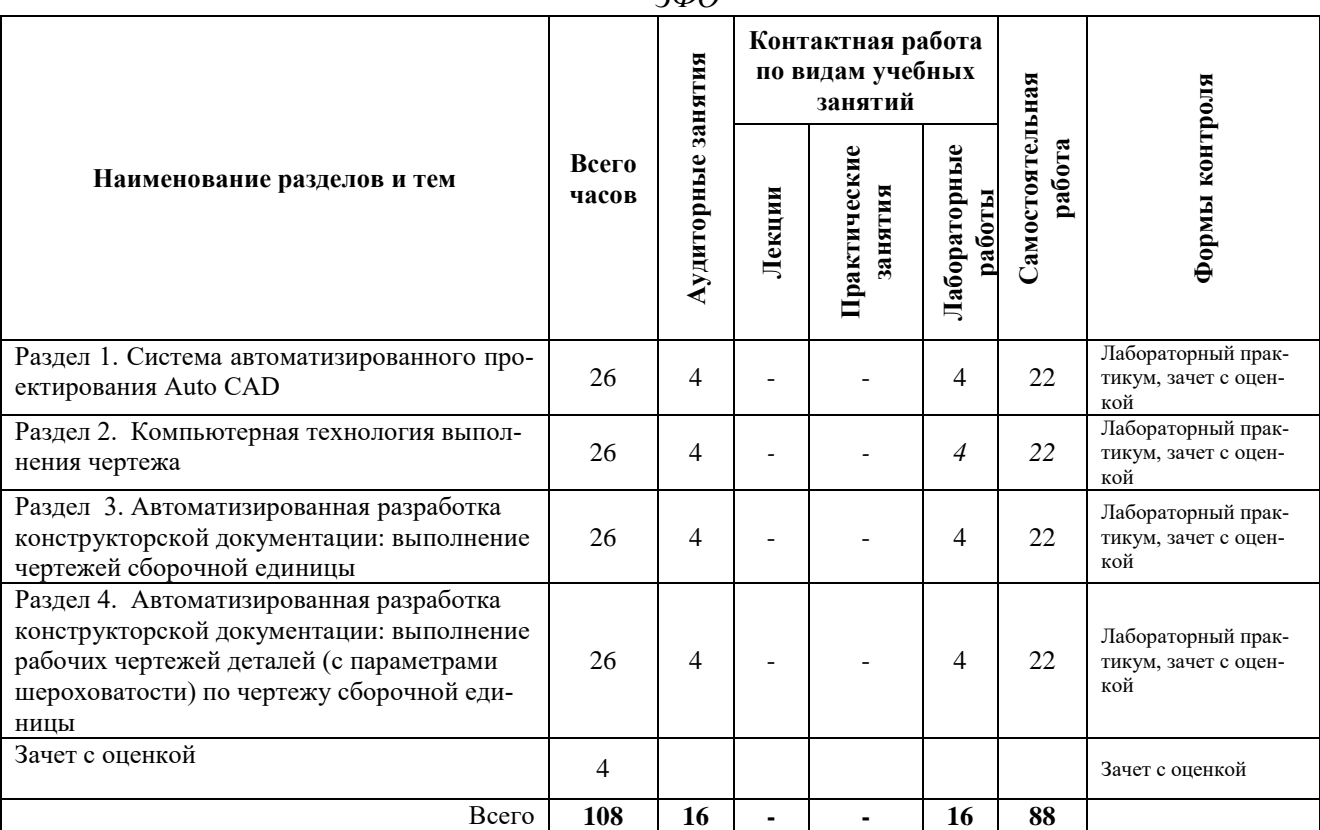

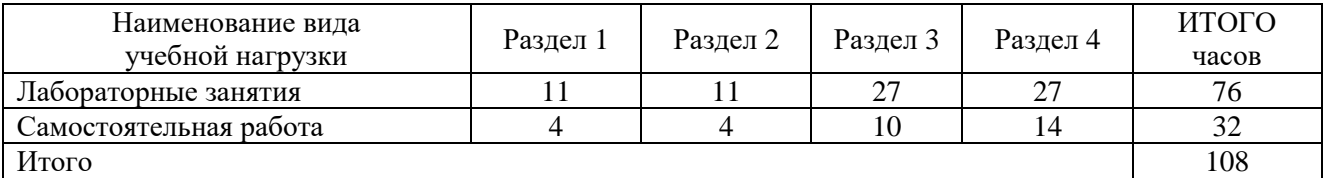

## *2.2 Распределение учебных часов по разделам дисциплины*

## *2.3. Описание содержания дисциплины*

## *Раздел 1. Система автоматизированного проектирования Auto CAD*

Лабораторные работы выполняются в соответствии с методическими указаниями к выполнению лабораторных работ по дисциплине «Программное обеспечение проектирования, эксплуатации судовых технических средств» для студентов специальности 26.05.06 «Эксплуатация судовых энергетических установок» очной формы обучения/ Е.А. Степанова – Петропавловск-Камчатский: КамчатГТУ.

*Лабораторная работа № 1.* Введение в графическую систему AutoCAD. Пользовательский интерфейс. Команды программы AutoCAD. Основные понятия системы. Настройки рабочих режимов системы. Режимы рисования. Объектная привязка. Создание графических примитивов. *(4 часа)*

*Лабораторная работа № 2.* Команды оформления чертежей.

*Лабораторная работа № 3.* Редактирование чертежей.

 $\textit{CPC}$  по разделу  $1 - 7$  часов.

Выполнение упражнений в тренинг-системе по AutoCAD.

## *Раздел 2. Компьютерная технология выполнения чертежа*

Лабораторные работы выполняются в соответствии с методическими указаниями к выполнению лабораторных работ по дисциплине «Программное обеспечение проектирования, эксплуатации судовых технических средств» для студентов специальности 26.05.06 «Эксплуатация судовых энергетических установок» очной формы обучения/ Е.А. Степанова – Петропавловск-Камчатский: КамчатГТУ, 2016.

*Лабораторная работа № 4*. Организация информации с помощью слоев. Создание размерных стилей.

**Лабораторная работа № 5.** Компьютерная технология выполнения чертежа*. (5 часов) СРС* по разделу 2 – 7 часов.

Подготовка к лабораторной работе*.*

## *Раздел 3. Автоматизированная разработка конструкторской документации: выполнение чертежей сборочной единицы*

*Лабораторная работа № 6* Автоматизированная разработка конструкторской документации: выполнение сборочного чертежа и спецификации. *(27 часов)*

Лабораторная работа выполняется в соответствии с методическими указаниями к выполнению лабораторных работ по дисциплине «Программное обеспечение проектирования, эксплуатации судовых технических средств» для студентов специальности 26.05.06 «Эксплуатация судовых энергетических установок» очной формы обучения/ Е.А. Степанова – Петропавловск-Камчатский: КамчатГТУ.

*СРС* по разделу 3 – 27 часов.

Подготовка к лабораторной работе*.*

# *Раздел 4. Автоматизированная разработка конструкторской документации: выполнение рабочих чертежей деталей (с параметрами шероховатости) по чертежу сборочной единицы*

*Лабораторная работа № 7* Автоматизированная разработка конструкторской документации: выполнение рабочих чертежей деталей (с параметрами шероховатости) по чертежу сборочной единицы.

Лабораторная работа выполняется в соответствии с методическими указаниями к выполнению лабораторных работ по дисциплине «Программное обеспечение проектирования, эксплуатации судовых технических средств» для студентов специальности 26.05.06 «Эксплуатация судовых энергетических установок» очной формы обучения/ Е.А. Степанова – Петропавловск-Камчатский: КамчатГТУ, 2016.

*СРС* по разделу 4 – 27 часов.

Подготовка к лабораторной работе*.*

## 3. УЧЕБНО-МЕТОДИЧЕСКОЕ ОБЕСПЕЧЕНИЕ ДЛЯ САМОСТОЯТЕЛЬНОЙ РАБОТЫ ОБУЧАЮЩИХСЯ

#### *Внеаудиторная самостоятельная работа обучающихся*

В целом внеаудиторная самостоятельная работа обучающегося при изучении курса включает в себя следующие виды работ:

чтение и проработка рекомендованной основной и дополнительной литературы;

- подготовка к лабораторным занятиям;
- поиск и проработка материалов из Интернет-ресурсов, периодической печати;
- подготовка к текущему контролю знаний по дисциплине.

Основная доля самостоятельной работы обучающихся приходится на подготовку к лабораторным занятиям, тематика которых полностью охватывает содержание курса. Самостоятельная работа по подготовке к лабораторным занятиям предполагает умение работать с первичной информацией.

Для проведения лабораторных работ, для самостоятельной работы используются методические пособия:

1. Степанова Е.А. Программное обеспечение проектирования, эксплуатации судовых технических средств: Методические указания к изучению дисциплины для студентов специальности 26.05.06 «Эксплуатация судовых энергетических установок» очной и заочной форм обучения – Петропавловск-Камчатский: КамчатГТУ.

2. Степанова Е.А. Программное обеспечение проектирования, эксплуатации судовых технических средств: Методические указания к выполнению лабораторных работ для студентов специальности 26.05.06 «Эксплуатация судовых энергетических установок» очной формы обучения/ Е.А. Степанова – Петропавловск-Камчатский: КамчатГТУ.

## 4 ФОНД ОЦЕНОЧНЫХ СРЕДСТВ ДЛЯ ПРОВЕДЕНИЯ ТЕКУЩЕЙ АТТЕСТАЦИИ ОБУЧАЮЩИХСЯ ПО ДИСЦИПЛИНЕ

Фонд оценочных средств для проведения текущей аттестации представлен в приложении к рабочей программе дисциплины и включает в себя:

 перечень компетенций с указанием этапов их формирования в процессе освоения образовательной программы;

 описание показателей и критериев оценивания компетенций на различных этапах их формирования, описание шкал оценивания;

 типовые контрольные задания или материалы, необходимые для оценки знаний, умений, навыков и (или) опыта деятельности, характеризующих этапы формирования компетенций;

 методические материалы, определяющие процедуры оценивания знаний, умений, навыков и (или) опыта деятельности, характеризующих этапы формирования компетенций.

# 5. РЕКОМЕНДУЕМАЯ ЛИТЕРАТУРА

## *5.1. Основная литература:*

1. Красильникова Г. Автоматизация инженерно-графических работ: AutoCAD 2000, Компас-график 5.5, MiniCAD 5.1, 2001г.

## *5.2. Дополнительная литература:*

- 1. Кудрявцев Е.М. Основы автоматизированного проектирования. М.: Инфа-Инженерия, 2011.
- 2. Степанова Е.А. Применение компьютерных технологий при выполнении расчетнографических работ: учеб. пособие, 2008г.

## *5.3. Методические указания*

1. Степанова Е.А. Программное обеспечение проектирования, эксплуатации судовых технических средств: Методические указания к изучению дисциплины для студентов специальности 26.05.06 «Эксплуатация судовых энергетических установок» очной и заочной форм обучения – Петропавловск-Камчатский: КамчатГТУ.

2. Степанова Е.А. Программное обеспечение проектирования, эксплуатации судовых технических средств: Методические указания к выполнению лабораторных работ для студентов специальности 26.05.06 «Эксплуатация судовых энергетических установок» очной формы обучения/ Е.А. Степанова – Петропавловск-Камчатский: КамчатГТУ.

## *5.4 Перечень ресурсов информационно-телекоммуникационной сети «Интернет»*

- 1. Российское образование. Федеральный портал: [Электронный ресурс]. Режим доступа: [http://www.edu.ru](http://www.edu.ru/)
- 2. Электронно-библиотечная система «eLibrary»: [Электронный ресурс]. Режим доступа: [http://www.elibrary.ru](http://www.elibrary.ru/)
- 3. Электронно-библиотечная система «Буквоед»: [Электронный ресурс]. Режим доступа: http://91.189.237.198:8778/poisk2.aspx

## 6. МЕТОДИЧЕСКИЕ УКАЗАНИЯ ДЛЯ ОБУЧАЮЩИХСЯ ПО ОСВОЕНИЮ ДИСЦИПЛИНЫ

Методика преподавания данной дисциплины предполагает проведение лабораторных занятий.

*Целью лабораторных занятий* является закрепление знаний обучающихся, полученных ими в ходе изучения дисциплины самостоятельно.

# 7. ПЕРЕЧЕНЬ ИНФОРМАЦИОННЫХ ТЕХНОЛОГИЙ, ИСПОЛЬЗУЕМЫХ ПРИ ОСУЩЕСТВЛЕНИИ ОБРАЗОВАТЕЛЬНОГО ПРОЦЕССА ПО ДИСЦИПЛИНЕ, ВКЛЮЧАЯ ПЕРЕЧЕНЬ ПРОГРАММНОГО ОБЕСПЕЧЕНИЯ И ИНФОРМАЦИОННО-СПРАВОЧНЫХ СИСТЕМ

## *7.1 Перечень информационных технологий, используемых при осуществлении образовательного процесса*

- электронные образовательные ресурсы, представленные выше;
- использование слайд-презентаций;
- электронная тренинг-система;

## *7.2 Перечень программного обеспечения, используемого при осуществлении образовательного процесса*

При освоении дисциплины используется лицензионное программное обеспечение:

текстовый редактор Microsoft Word;

- программа Auto CAD;
- пакет Microsoft Office;
- презентационный редактор Microsoft Power Point.

## *7.3 Перечень информационно-справочных систем*

- справочно-правовая система Консультант-плюс<http://www.consultant.ru/online>
- справочно-правовая система Гарант<http://www.garant.ru/online>

## 8. МАТЕРИАЛЬНО-ТЕХНИЧЕСКОЕ ОБЕСПЕЧЕНИЕ ДИСЦИПЛИНЫ

- для проведения лабораторных занятий, текущего контроля и аттестации используется аудитория 3-313 с комплектом учебной мебели на 30 посадочных мест, 12 компьютерными столами, 6 персональными компьютерами с установленной программой Auto CAD;
- для самостоятельной работы обучающихся кабинетом для самостоятельной работы № 3-302, оборудованным 4 рабочими станциями с доступом к сети «Интернет» и в электронную информационно-образовательную среду организации, и комплектом учебной мебели на 6 посадочных мест;
- доска аудиторная;
- мультимедийное оборудование (ноутбук, проектор);
- справочная литература;

# **Дополнения и изменения в рабочей программе на \_\_\_\_\_\_\_\_\_\_\_\_ учебный год**

В рабочую программу по дисциплине «Программное обеспечение проектирования, эксплуатации судовых технических средств» по специальности 26.05.06 «Эксплуатация судовых энергетических установок» вносятся следующие дополнения и изменения:

Дополнения и изменения внес \_\_\_\_\_\_\_\_\_\_\_\_\_\_\_\_\_\_\_\_\_\_\_\_\_\_\_\_\_\_\_\_\_\_\_\_\_\_\_\_\_\_\_\_\_\_

(должность, Ф.И.О., подпись)

Рабочая программа пересмотрена и одобрена на заседании кафедры ТМО \_\_\_\_\_\_\_\_\_\_\_\_

 $\kappa \rightarrow$  20 г.

Заведующий кафедрой и полетания по полняти по полетании по по-

подпись ФИО